## Selector aleatorio de libros

Daniel no acaba de decidirse por un libro concreto. Está abrumado porque hay muchísimos libros en la biblioteca.

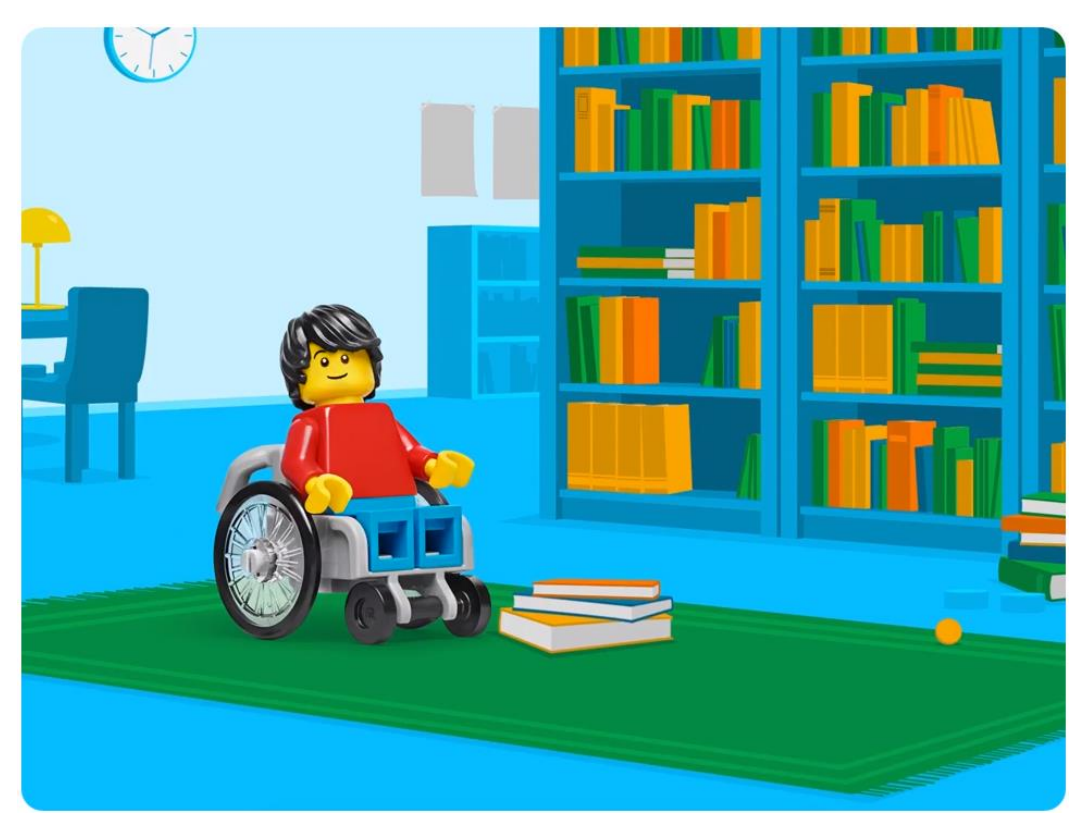

Daniel se pregunta si hay algo que pueda ayudarlo a elegir un género literario.

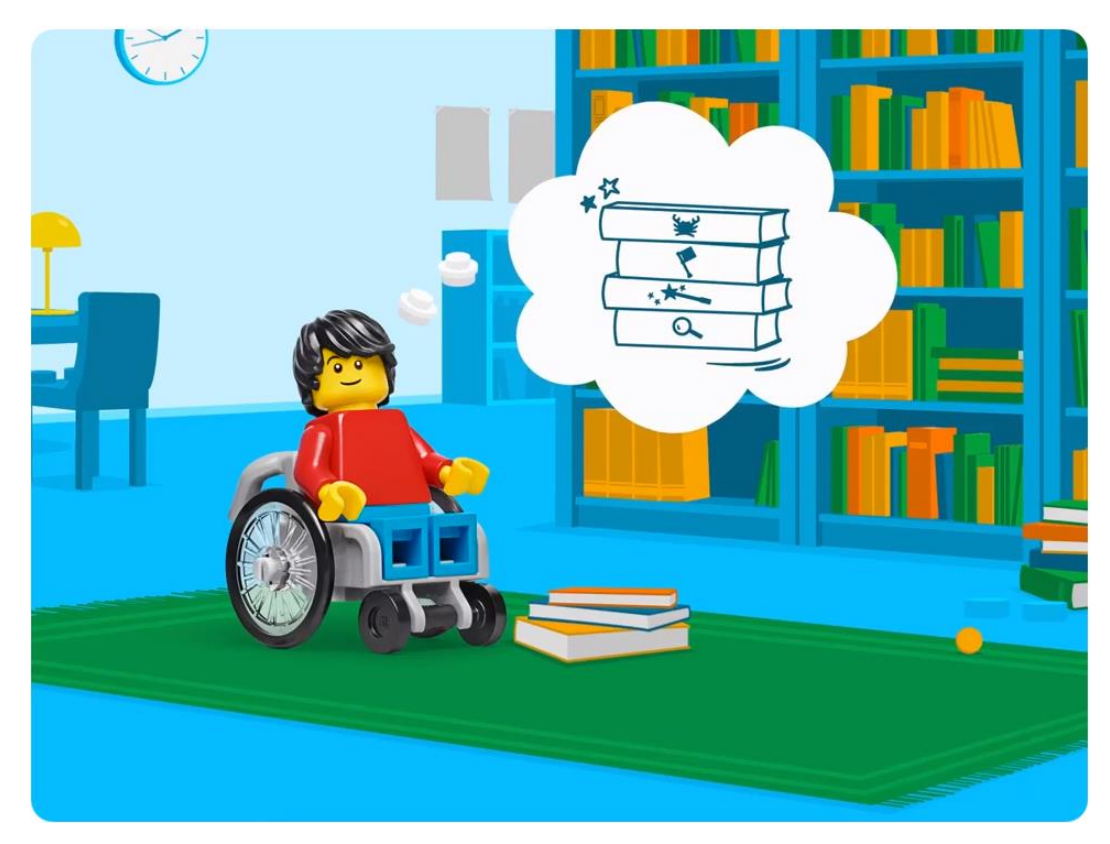

Construye el selector aleatorio de libros para Daniel. Este lo ayudará a escoger un género literario.

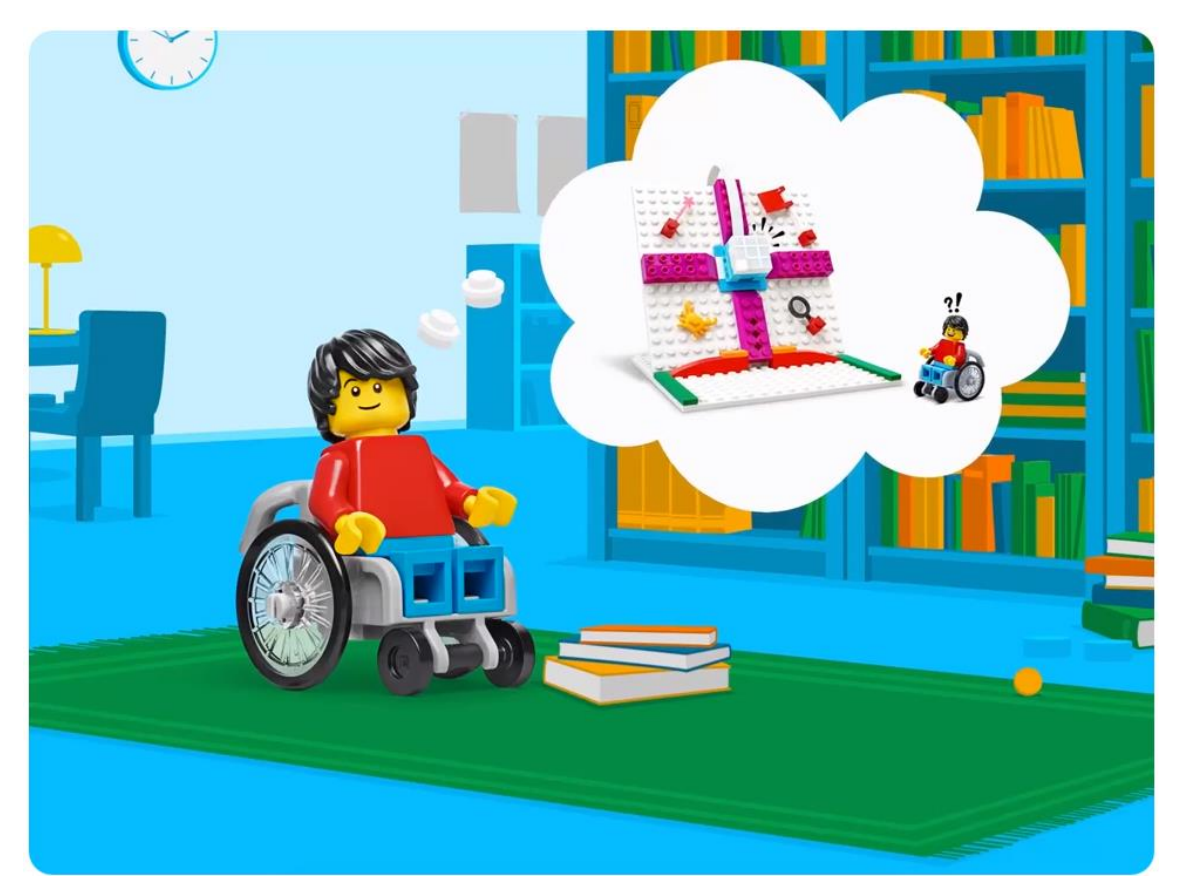

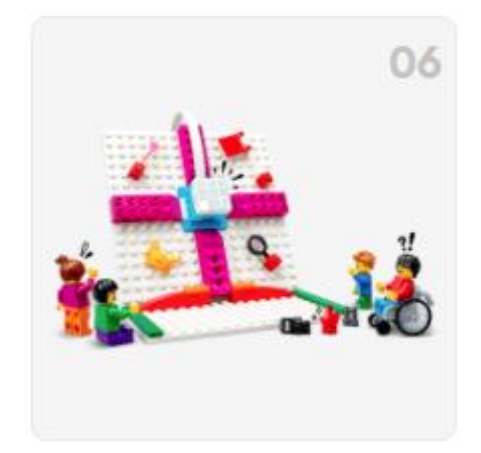